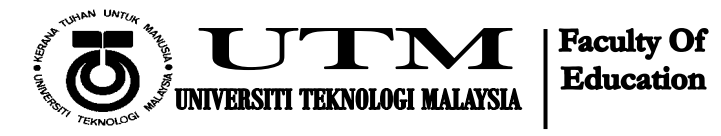

**Borang Penambahan Tanggungan** 

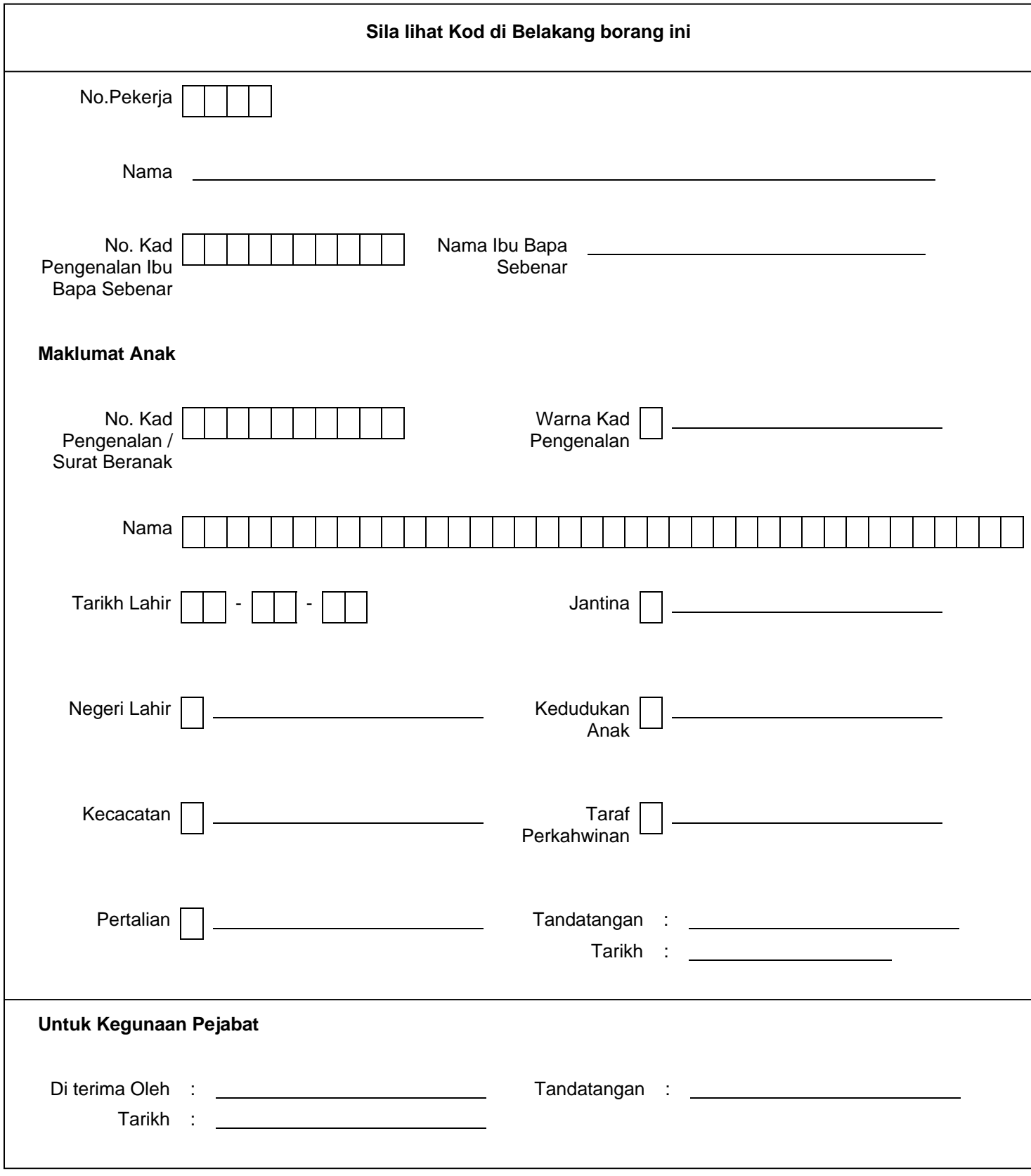

Senarai Kod yang digunakan dalam borang SMK (PM)-03

# **WARNA KAD PENGENALAN JANTINA**

- A Biru
- B Merah
- C Coklat
- D Hijau
- Z Lain-lain

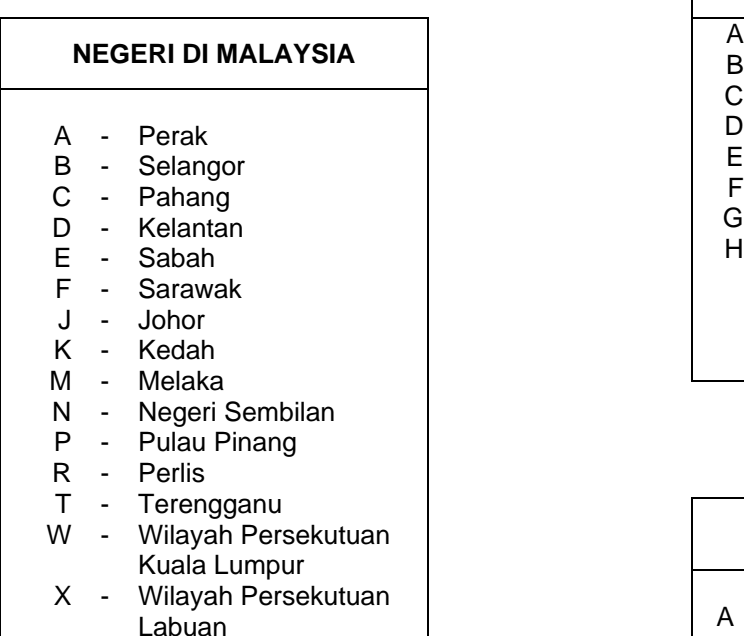

# Z - Lain-lain

## **TARAF PERKAHWINAN**

- A Bujang<br>R Berkabwin - Bujang
- B - **Berkahwin**
- C - Duda
- D - Janda A

- A Lelaki
- B Perempuan

### **KEDUDUKAN ANAK**

- Tidak Bersekolah
- B - Sekolah Tempatan
- C - Sekolah Berasrama
- D - Melebihi 21 tetapi cacat
- E - Sudah Bekerja
- F - Sudah Meninggal
- G - Sudah Melebihi 21 tahun
- H Melebihi 21 tahun tetapi masih menuntut di institusi pengajian tinggi peringkat ijazah pertama

### **KECACATAN** A B - - Buta Penglihatan Buta Warna

- 
- C - **Bisu**
- D - Cacat Pendengaran
- E - Cacat Akal
- F - Cacat Anggota
- Z - Lain-lain

- Isteri / Suami
- B - Aanak Kandung
- C - Anak Tiri
- D - Anak Angkat
- E - Ibu
- F - Bapa
- G - Saudara
- Z - Lain-lain